## SLO omzetten ER-diagram naar SQL **Casus Koekjesfabriek**

Opdracht

Op de volgende pagina vind je het ER-diagram van de koekjesfabriek.

- a) Zet het ER-diagram om naar het relationele model.
- b) Zet het relationele model vervolgens om naar een database specificatie in SQL. Let daarbij op de opmerkingen hieronder.

Opmerkingen

- *hal\_code* en *plcode* zijn codes zoals AB12, AB-23:5, Z1.
- Het *sofinummer* is precies 9 cijfers lang.
- De *capaciteit* en *productiecapaciteit* zijn gehele getallen.
- *voor\_consumptie* en *koeling\_nodig* hebben de waarde TRUE of FALSE.
- Het *salaris* is een getal met twee cijfers achter de komma; niemand verdiend meer dan 8976.34 euro per maand.
- *veiligheidsniveau* is een der waarden: rood, geel, blauw of groen.

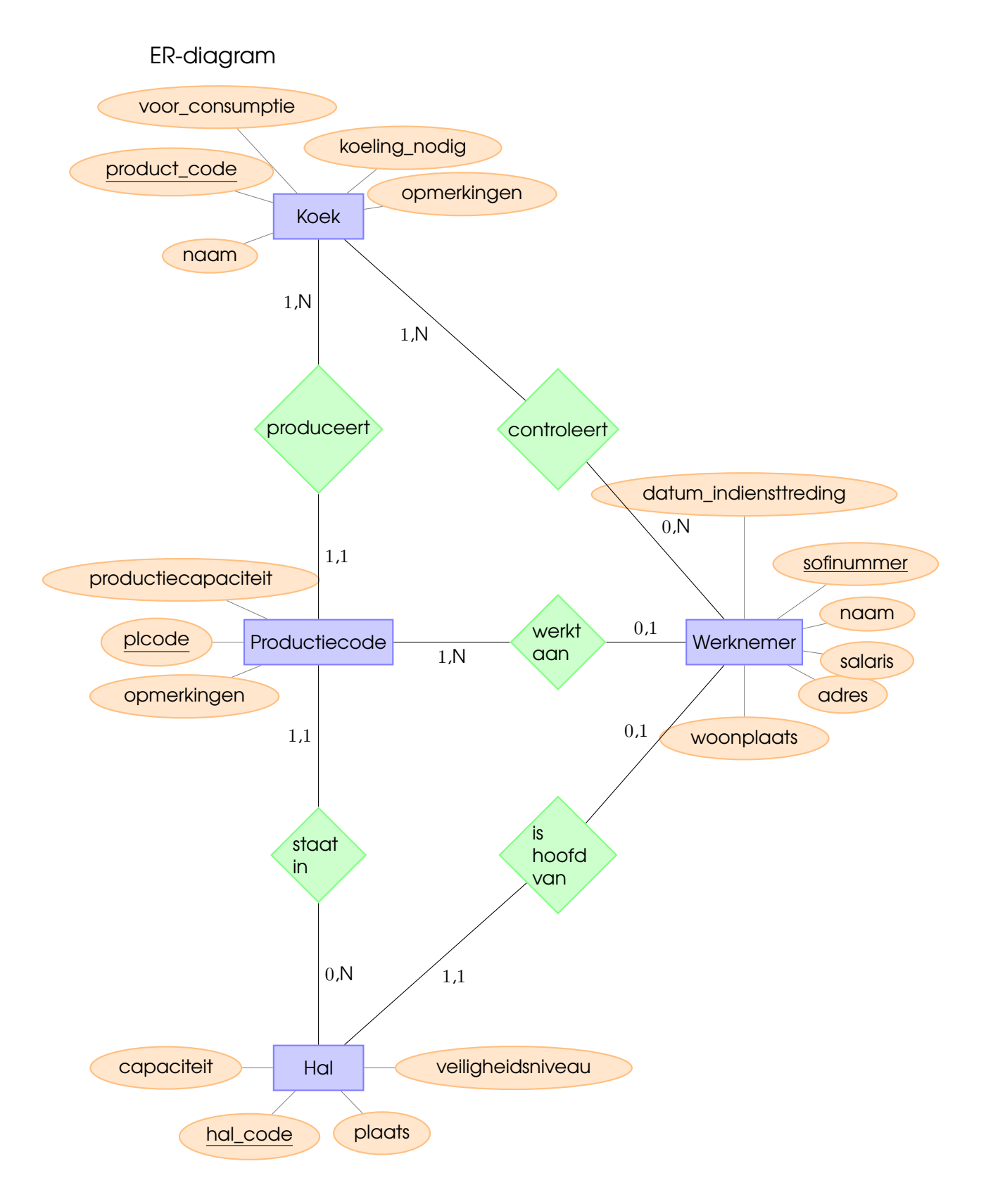